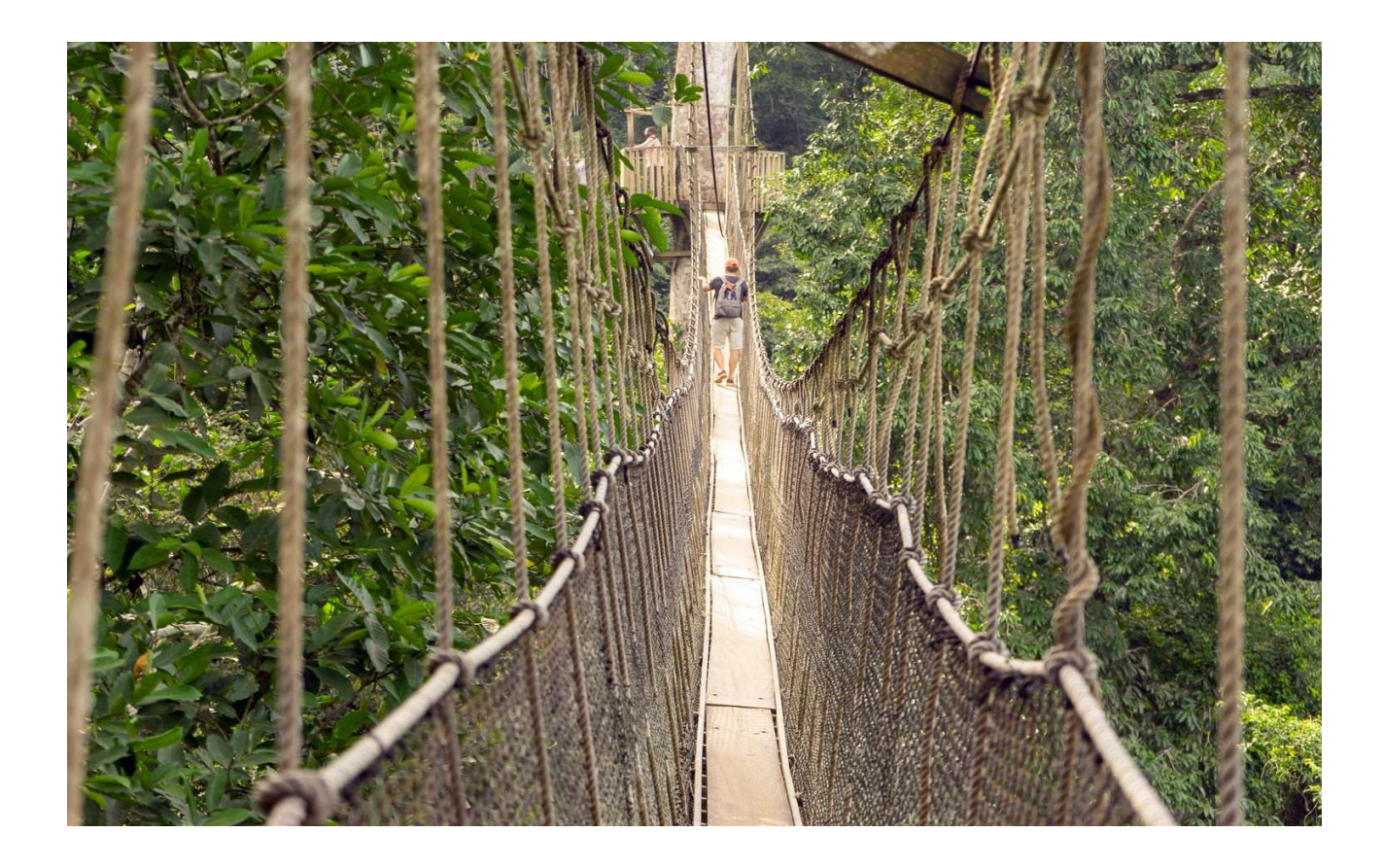

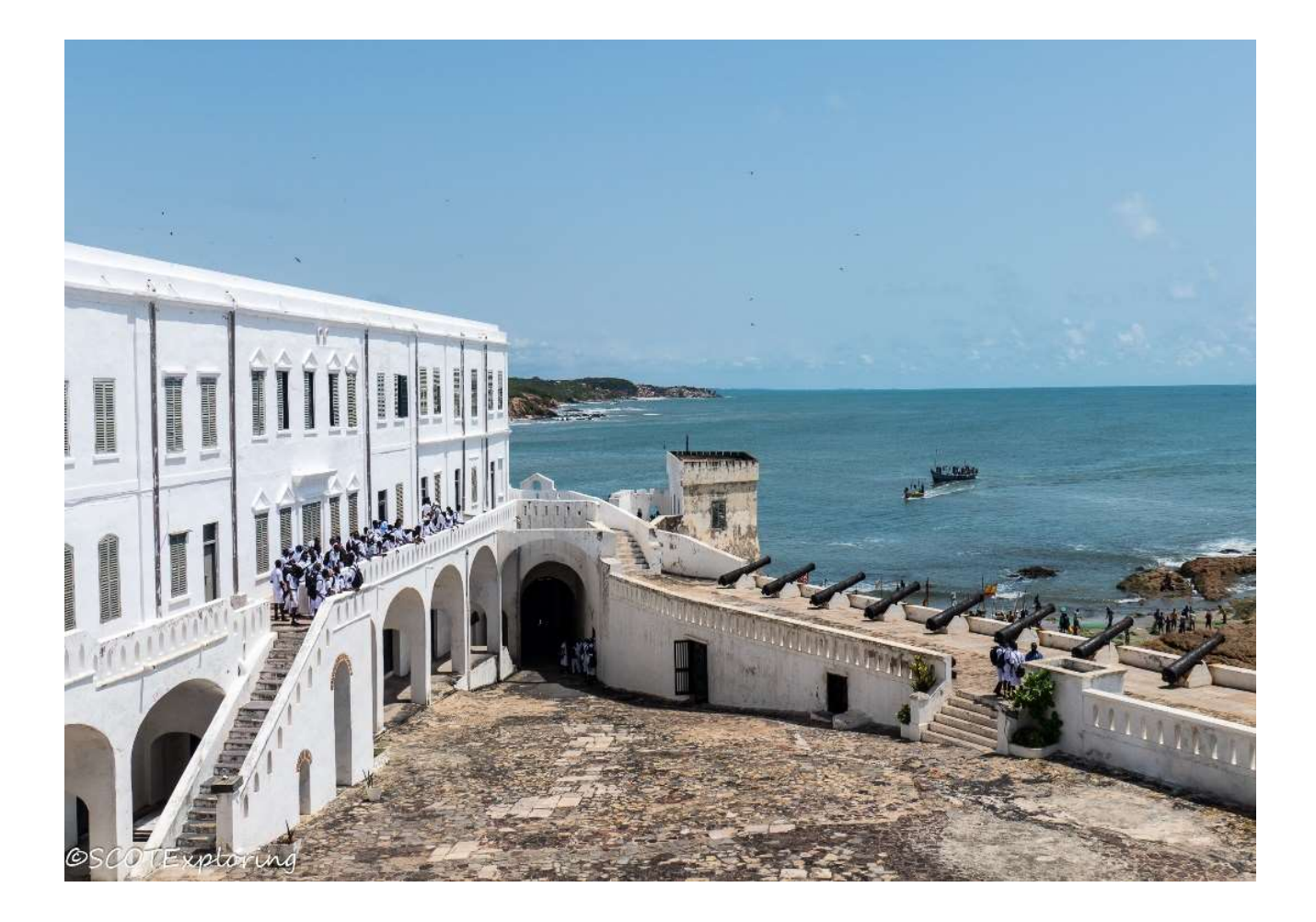

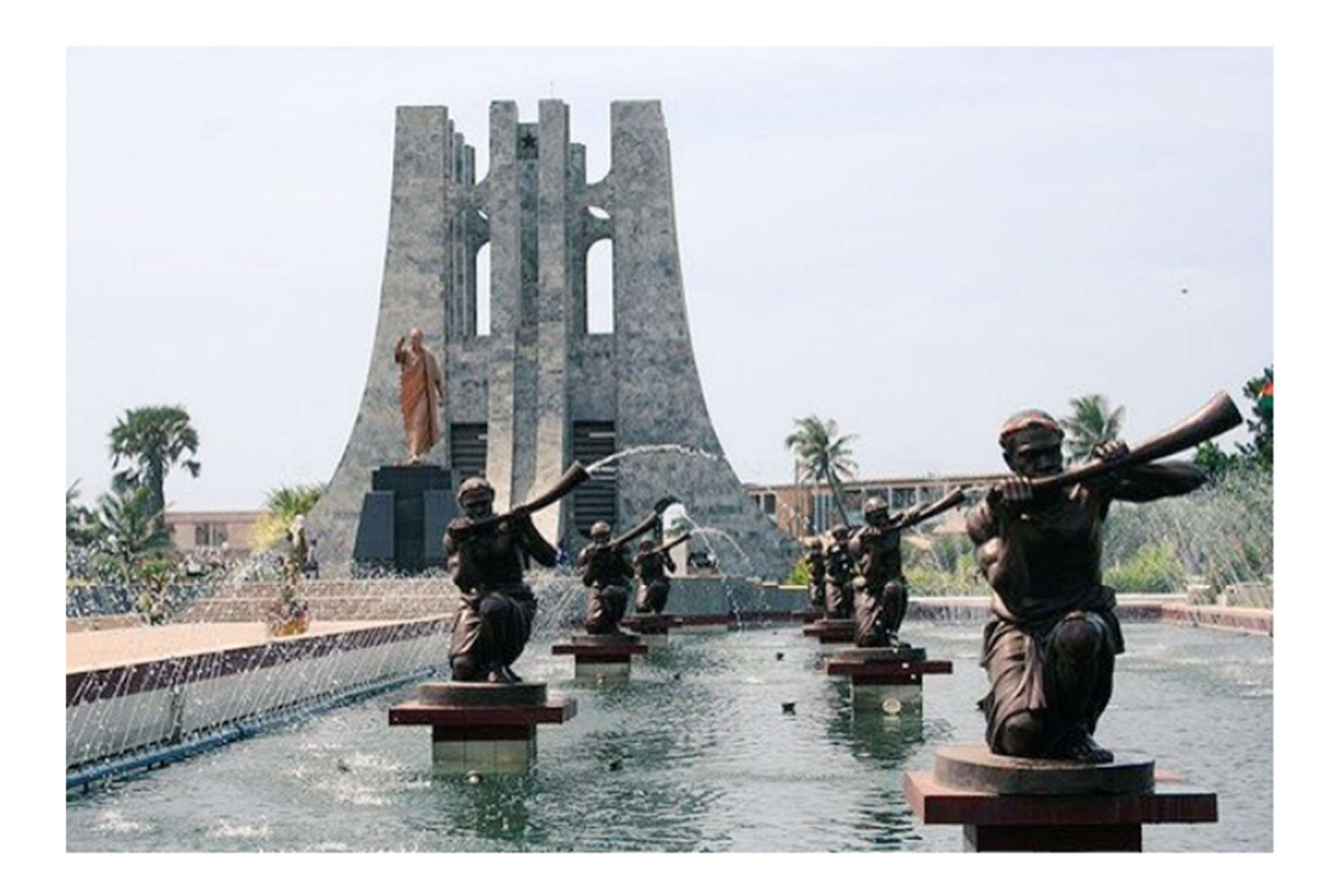

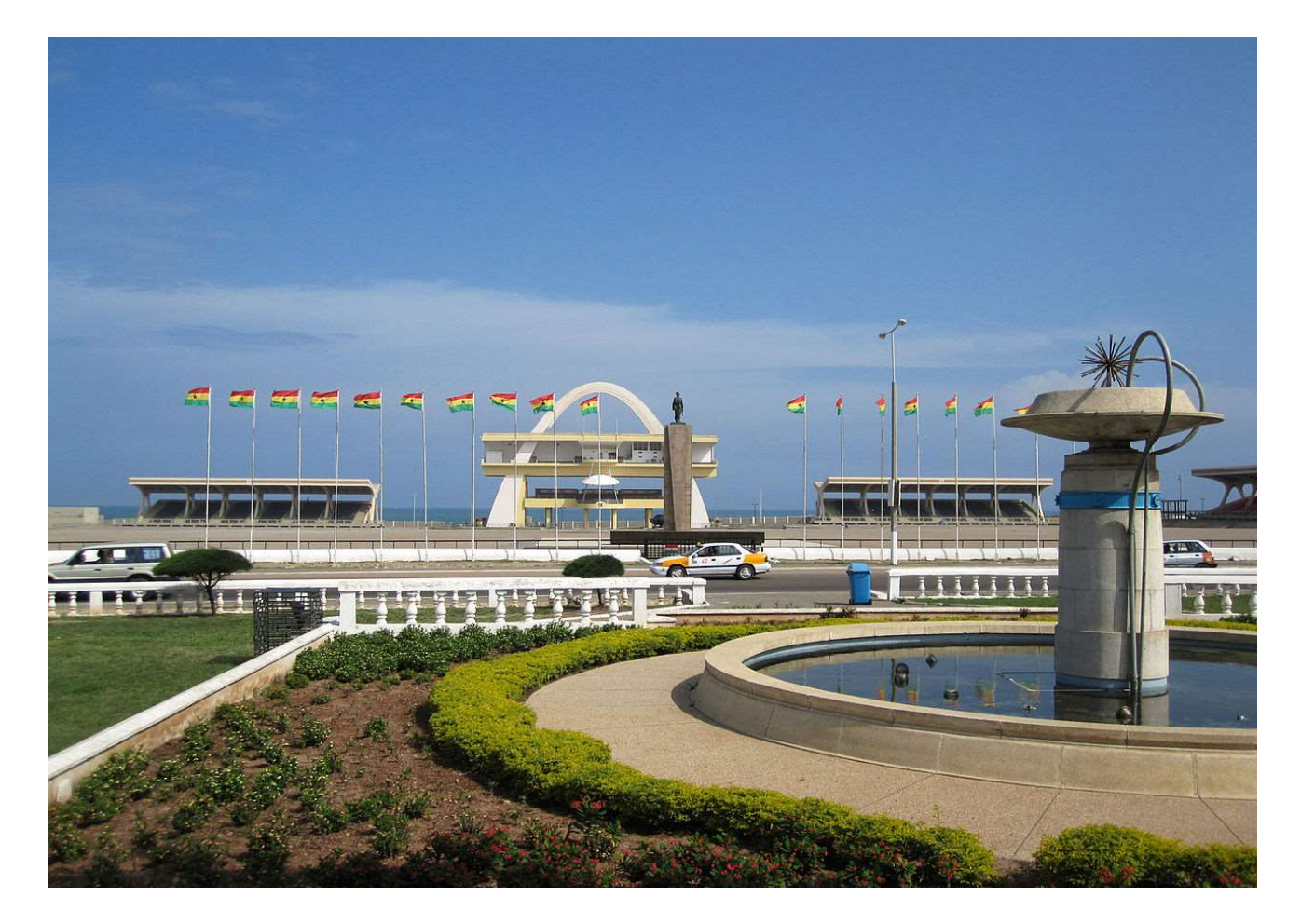

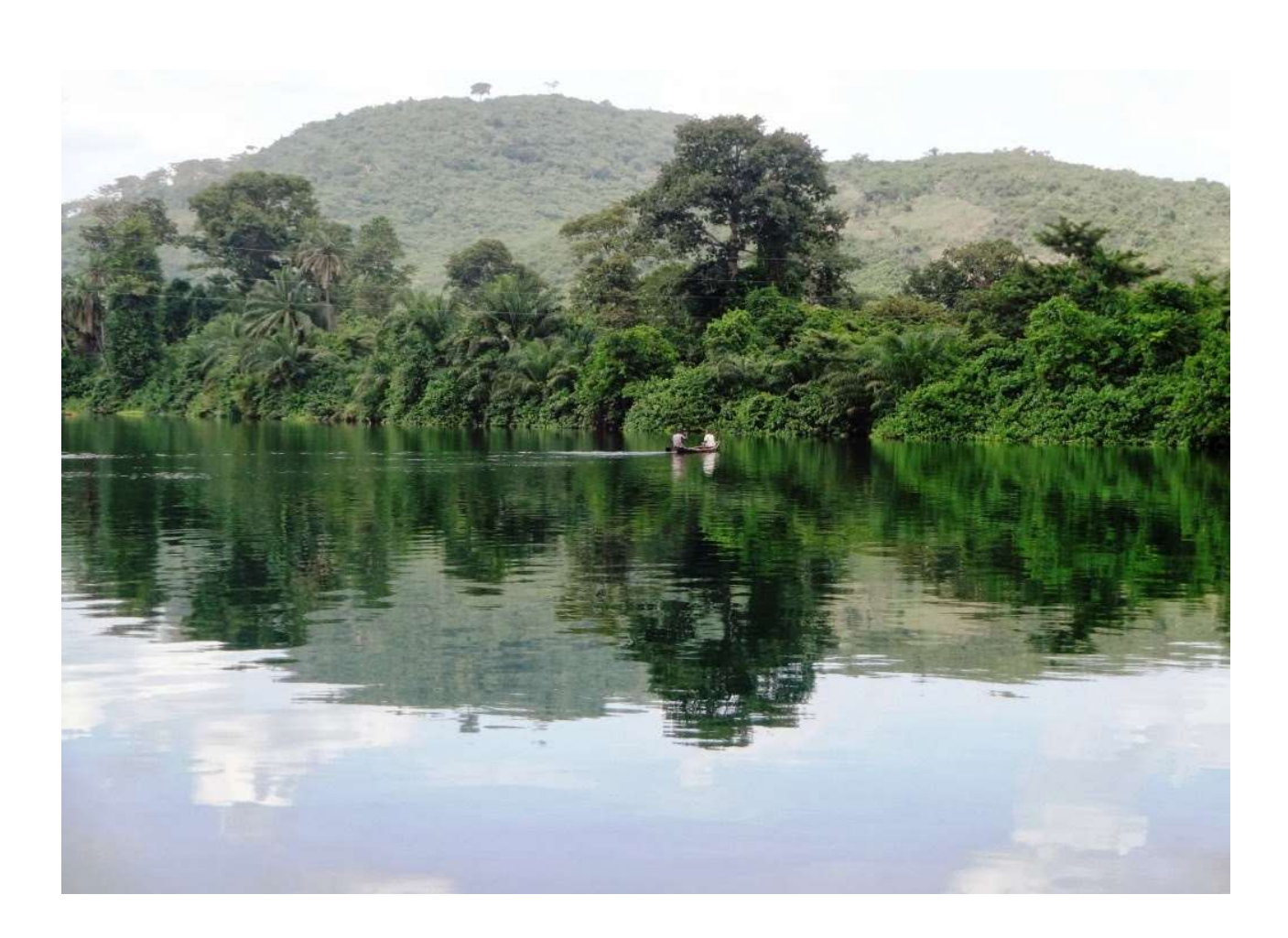

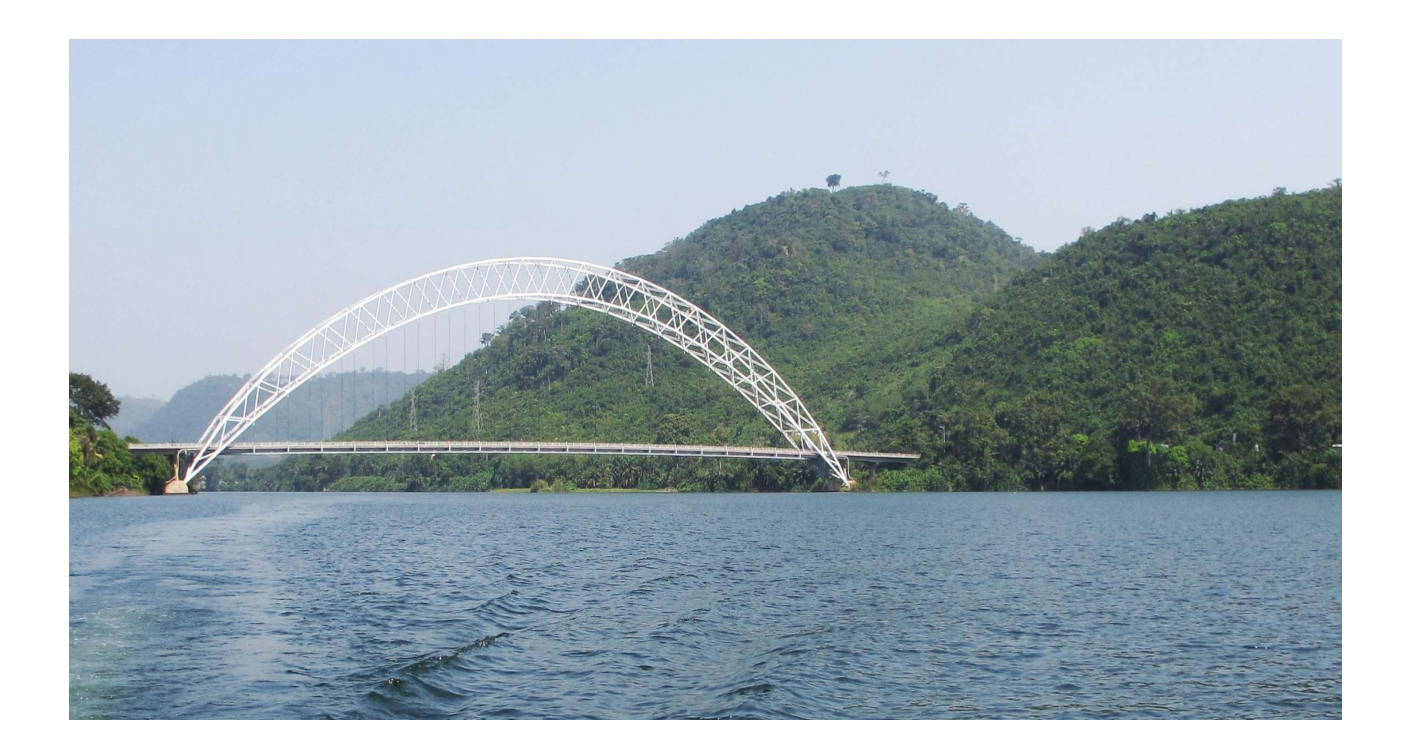

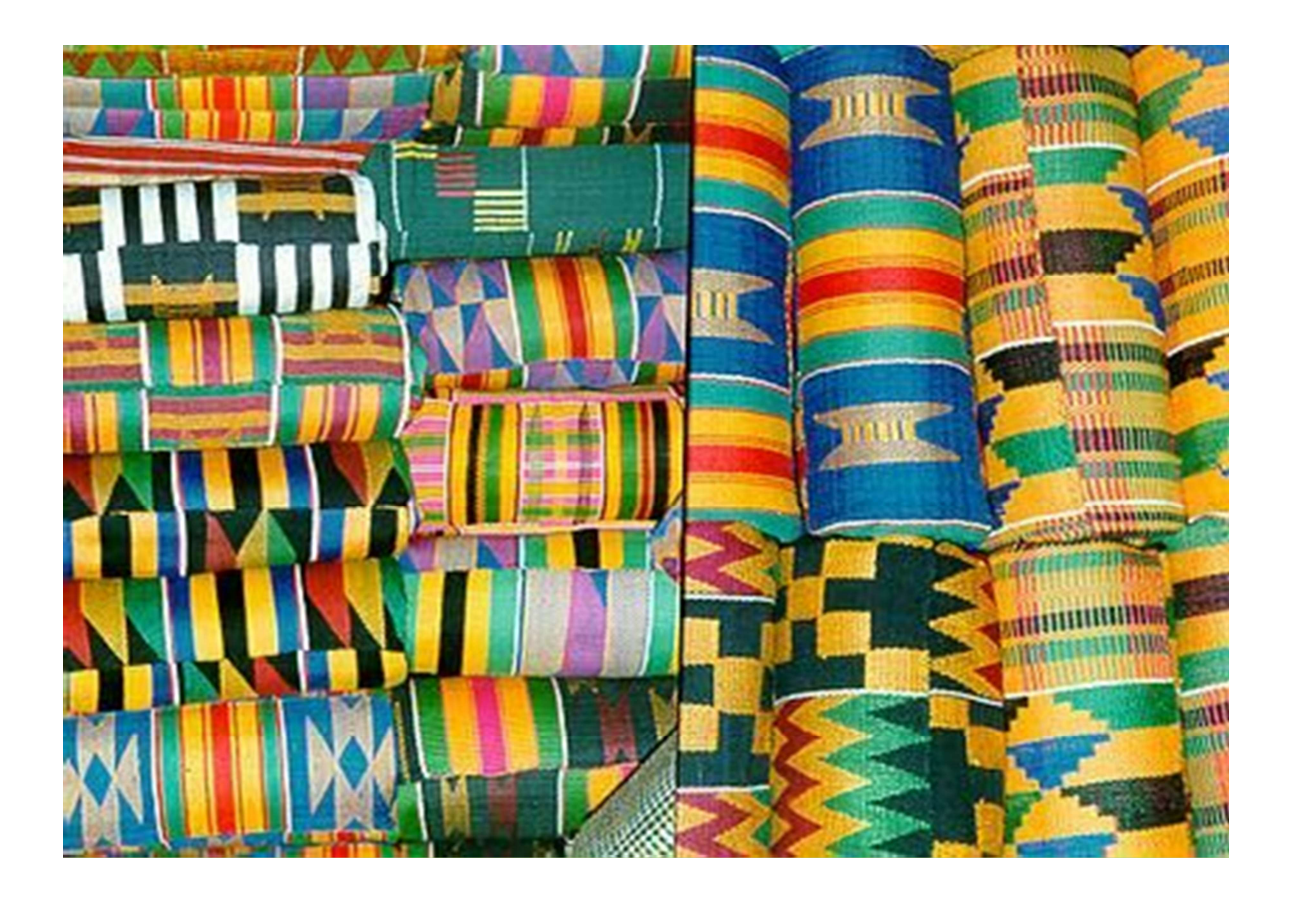

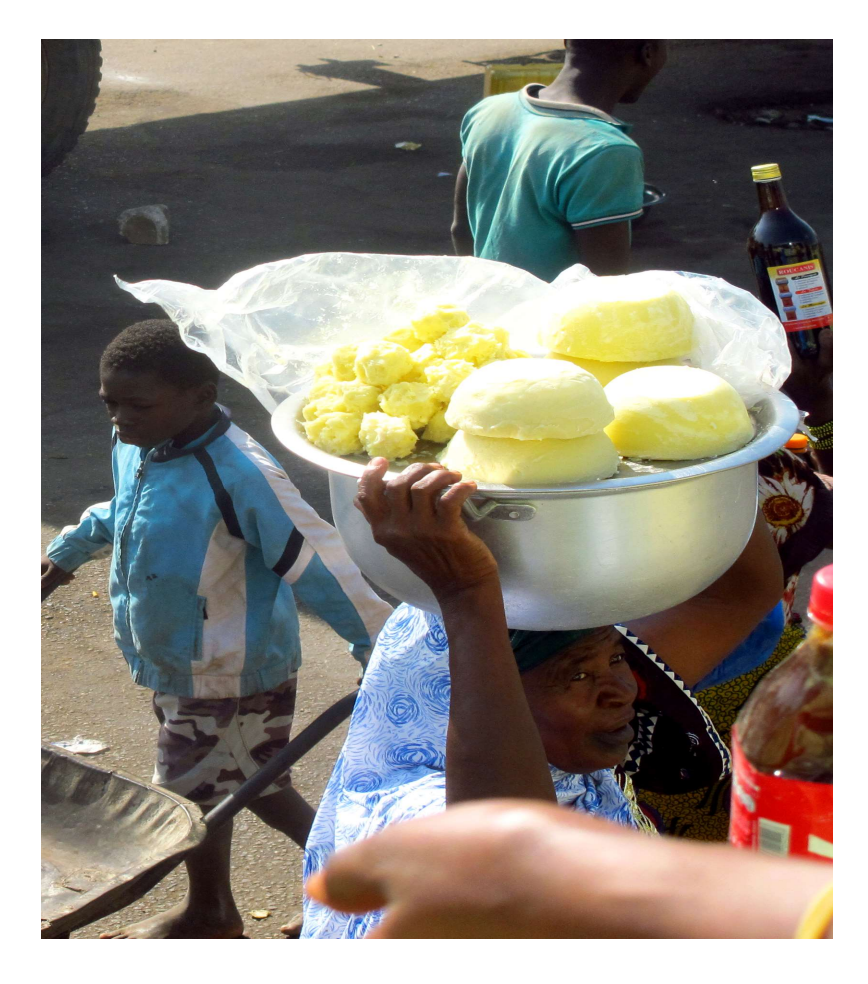

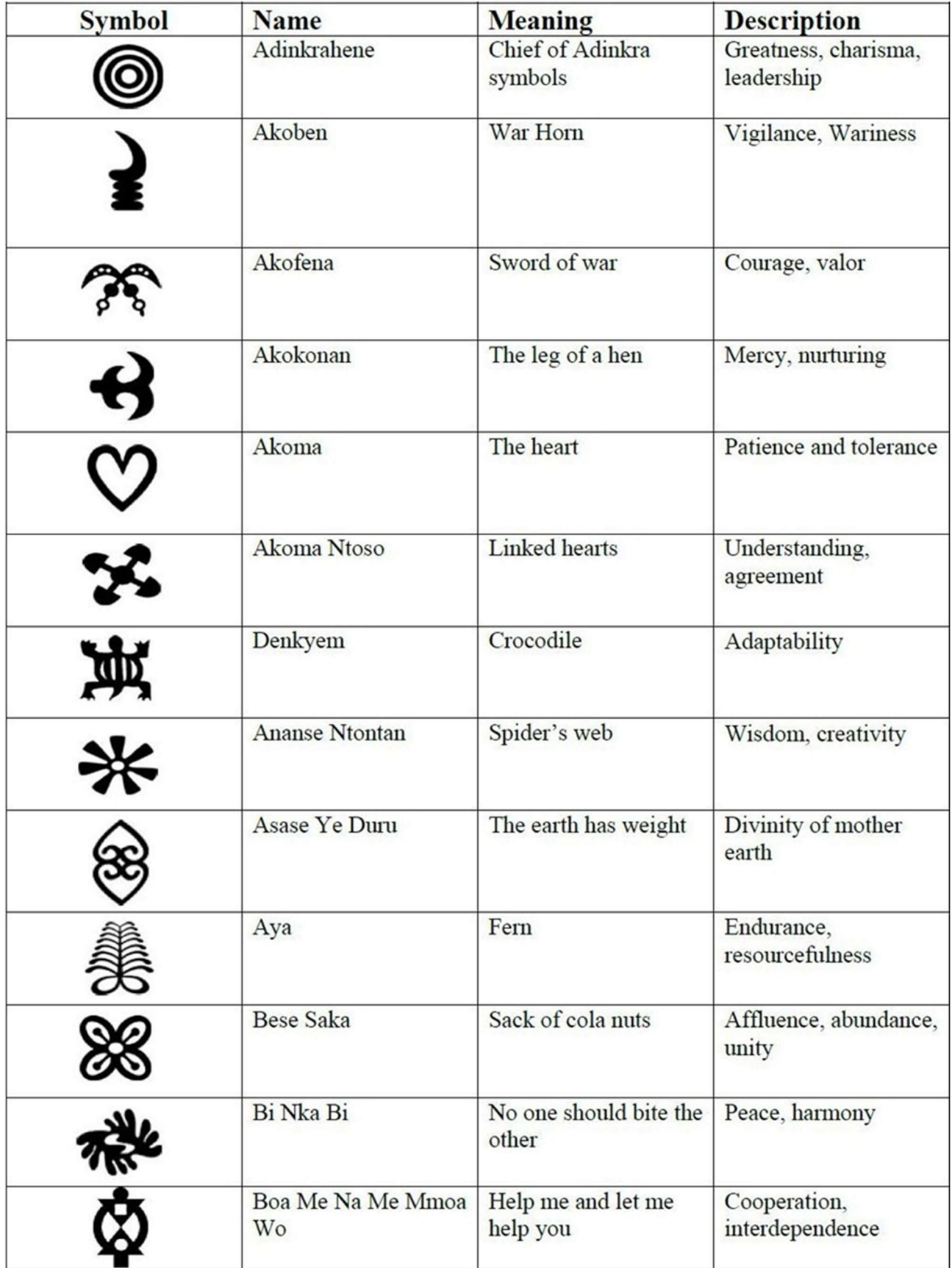

Plus de symboles : http://www.adinkra.org/htmls/adinkra\_index.htm